# Package 'eSIR'

December 10, 2021

<span id="page-0-0"></span>Type Package

Title Extended State-Space SIR Models

Version 0.4.2

Description An implementation of extended state-space SIR models developed by Song Lab at UM school of Public Health. There are several functions available by 1) including a time-varying transmission modifier, 2) adding a time-dependent quarantine compartment, 3) adding a time-dependent antibody-immunization compartment. Wang L. (2020) [<doi:10.6339/JDS.202007\\_18\(3\).0003>](https://doi.org/10.6339/JDS.202007_18(3).0003).

License CC BY 4.0

#### Encoding UTF-8

```
Imports coda (> = 0.19.3), chron (> = 2.3.54), data.table (> = 1.12.0),
      ggplot2 (> = 3.2.1), grDevices (> = 3.5.2), graphics (> = 3.5.2),
      gtools (> = 3.8.1), scales (> = 1.1.0), stats (> = 3.5.2),
      reshape2 (> = 1.4.3), rjags (> = 4.10), utils (> = 3.5.2)
```
**Depends**  $R (= 3.5.2)$ 

RoxygenNote 7.1.2

LazyData true

**Suggests** test that  $(>= 3.0.0)$ 

Config/testthat/edition 3

NeedsCompilation no

Author Lili Wang [aut],

Song Lab [aut] (<<http://websites.umich.edu/~songlab/>>), Paul Egeler [ctb] (Spectrum Health Office of Research and Education), Michael Kleinsasser [cre]

Maintainer Michael Kleinsasser <biostat-cran-manager@umich.edu>

Repository CRAN

Date/Publication 2021-12-10 13:20:02 UTC

# <span id="page-1-0"></span>R topics documented:

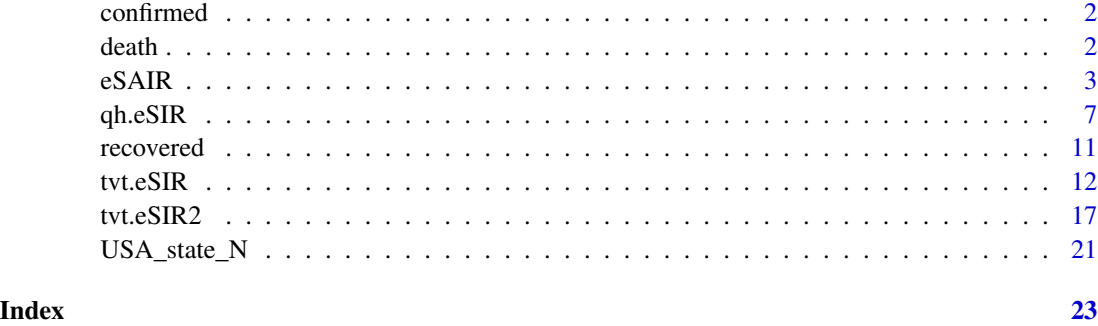

confirmed *Confirmed COVID-19 cases*

#### Description

Confirmed COVID-19 cases in US states

#### Format

a list with

- Province\_State name of the US state
- date ... a column for each date

death *Confirmed COVID-19 deaths*

#### Description

Confirmed COVID-19 deaths in US states

#### Format

a list with

- Province\_State name of the US state
- date ... a column for each date

<span id="page-2-0"></span>eSAIR *Extended state-space SIR with a subset of the population showing antibody positivity*

#### Description

In this function we allow it to characterize time-varying immunization among a subset of the population that have been tested positive in an antibody assessment. We expanded the SIR model by adding a time-varying antibody-positive proportion  $\alpha_t$ .

#### Usage

```
eSAIR(
  Y,
 R,
  alpha0 = NULL,change_time = NULL,
  begin_str = "01/13/2020",
  T_fin = 200,
  nchain = 4,
  nadapt = 10000,
 M = 500,thn = 10,
  nburnin = 200,
  dic = FALSE,death_in_R = 0.02,
  casename = "eSAIR",
  beta = 0.2586,
  gamma = 0.0821,R0 = beta0/gamma0,
  gamma@_s d = 0.1,
  R0 sd = 1,
  file\_add = character(0),
  add_death = FALSE,
  save_files = FALSE,
  save_mcmc = FALSE,
  save_plot_data = FALSE,
  eps = 1e-10)
```
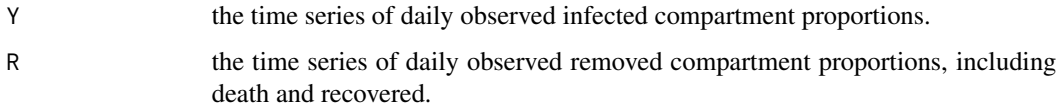

<span id="page-3-0"></span>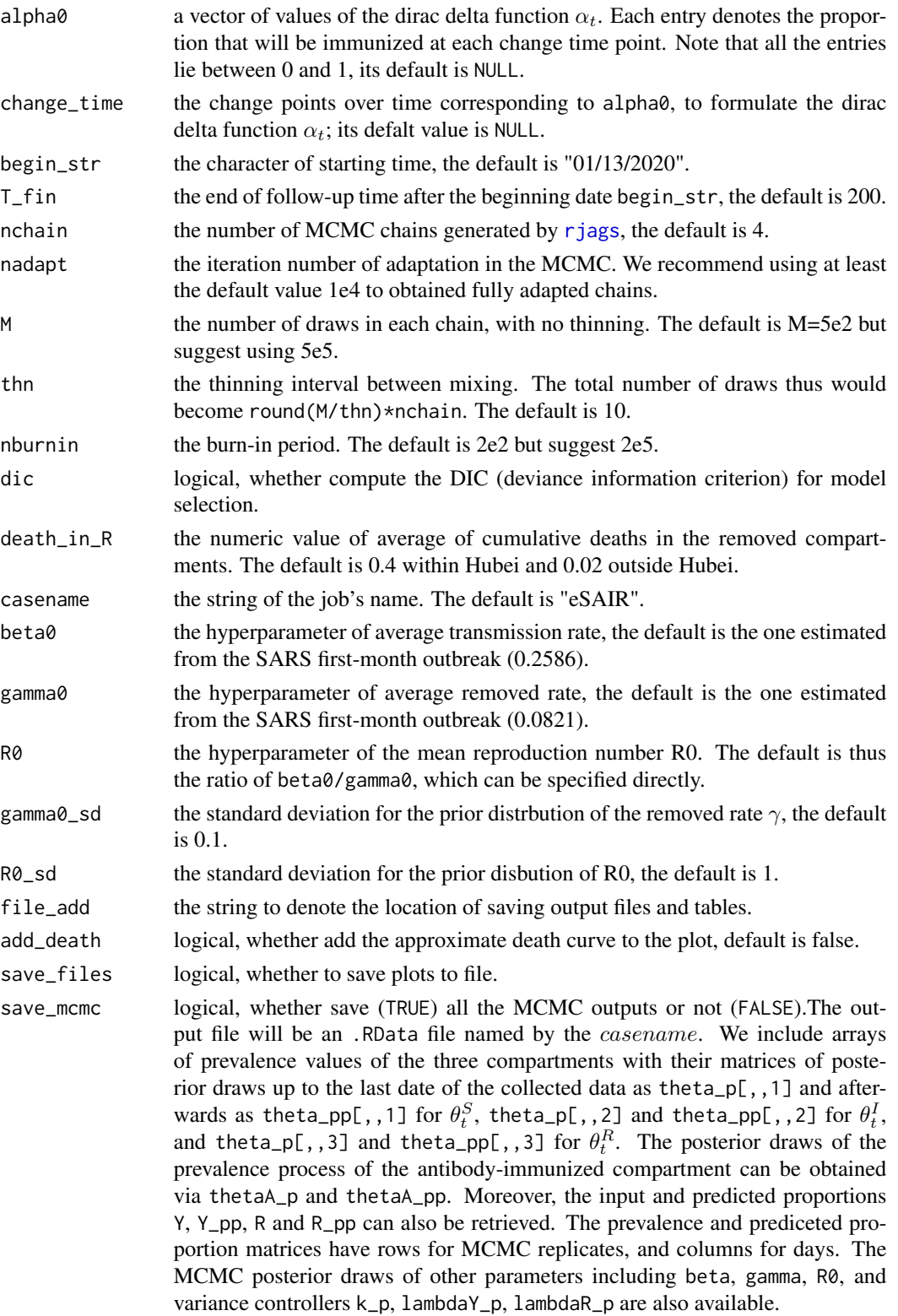

save\_plot\_data logical, whether save the plotting data or not. eps a non-zero controller so that all the input Y and R values would be bounded above 0 (at least eps). Its default value is 1e-10

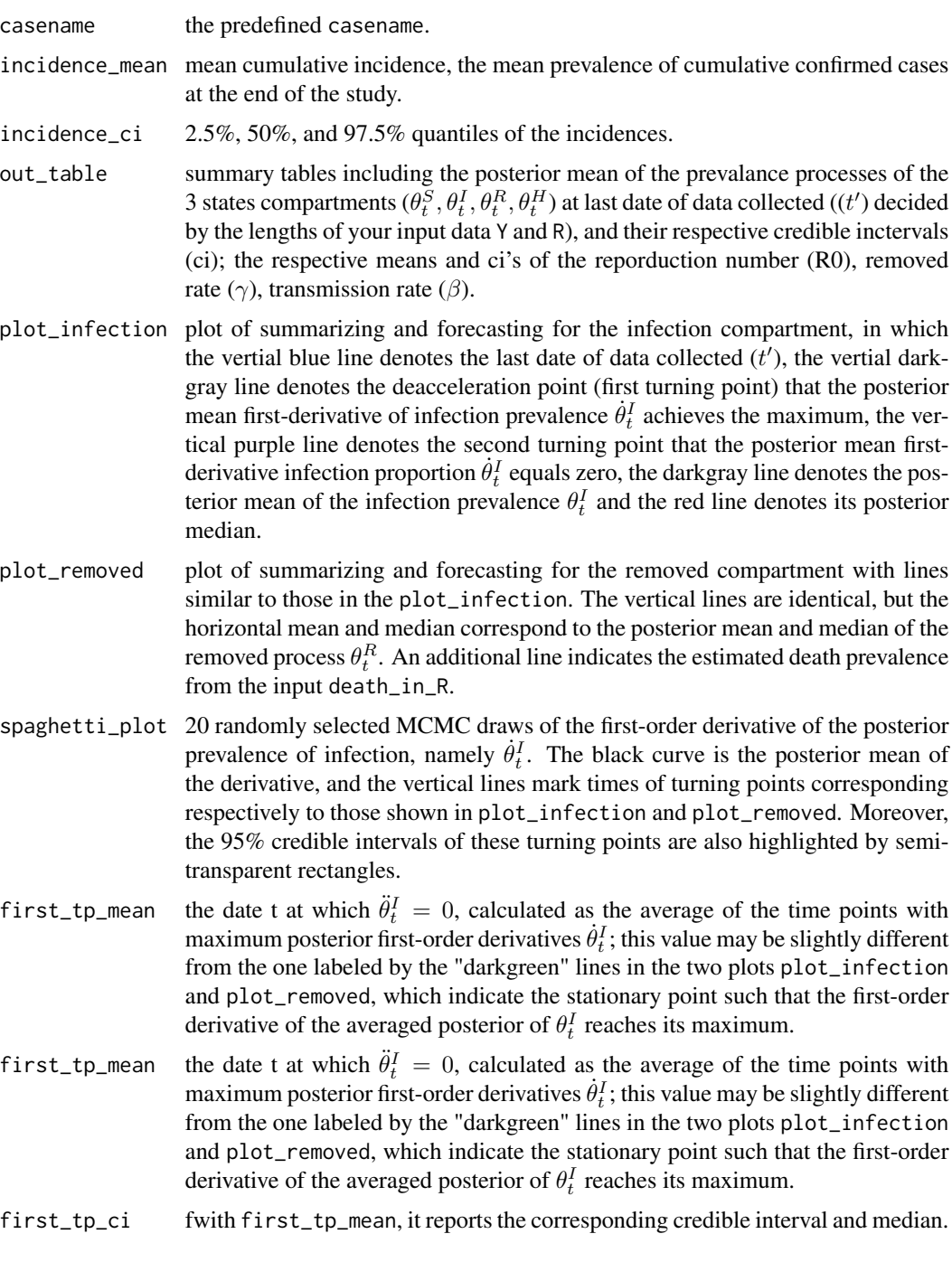

- <span id="page-5-0"></span>second\_tp\_mean the date t at which  $\theta_t^I = 0$ , calculated as the average of the stationary points of all of posterior first-order derivatives  $\dot{\theta}_t^I$ ; this value may be slightly different from the one labeled by the "pruple" lines in the plots of plot\_infection and plot\_removed. The latter indicate stationary t at which the first-order derivative of the averaged posterior of  $\theta_t^I$  equals zero.
- second\_tp\_ci with second\_tp\_mean, it reports the corresponding credible interval and median.
- dic\_val the output of dic.samples() in [dic.samples](#page-0-0), computing deviance information criterion for model comparison.

gelman\_diag\_list

Since version 0.3.3, we incorporated Gelman And Rubin's Convergence Diagnostic using [gelman.diag](#page-0-0). We included both the statistics and their upper C.I. limits. Values substantially above 1 indicate lack of convergence. Error messages would be printed as they are. This would be only valid for multiple chains  $(e.g.$  nchain  $> 1$ ). Note that for time dependent processes, we only compute the convergence of the last observation data (T\_prime), though it shows to be T\_prime+1, which is due to the day 0 for initialization.

```
NI complete <-c(41, 41, 41, 45, 62, 131, 200, 270, 375, 444, 549, 729,
  1052, 1423, 2714, 3554, 4903, 5806, 7153, 9074, 11177,
  13522, 16678, 19665, 22112, 24953, 27100, 29631, 31728, 33366
)
RI_complete <- c(
  1, 1, 7, 10, 14, 20, 25, 31, 34, 45, 55, 71, 94,
  121, 152, 213, 252, 345, 417, 561, 650, 811, 1017,
  1261, 1485, 1917, 2260, 2725, 3284, 3754
)
N < -58.5e6R <- RI_complete / N
Y <- NI_complete / N - R # Jan13->Feb 11
change_time <- c("02/08/2020")
alpha0 \leq c(0.2) # 20% of the susceptible population were found immunized
res.antibody <- eSAIR(Y, R,
  begin_str = "01/13/2020", death_in_R = 0.4,
  alpha0 = alpha0, change_time = change_time,
  casename = "Hubei_antibody", save_files = TRUE, save_mcmc = FALSE,
  M = 5e2, nburnin = 2e2
\lambdares.antibody$plot_infection
change_time <- c("01/16/2020")
alpha0 \leftarrow c(0.2)NI\_complete2 \leq c(41, 45)RI\_complete2 \leq c(1, 1)N2 < - 1E3res3 <- eSAIR(
```
#### <span id="page-6-0"></span> $q$ h.eSIR  $\sigma$  7

```
RI_complete2 / N2,
 NI_complete2 / N2,
 begin_str = "01/13/2020",
 T_fin = 4,
 alpha0 = alpha0,
 change_time = change_time,
 dic = FALSE,
 casename = "Hubei_q",
 save_files = FALSE,
 save_mcmc = FALSE,
 save_plot_data = FALSE,
 M = 50,nburnin = 1
\mathcal{L}closeAllConnections()
```
qh.eSIR *Extended state-space SIR with quarantine*

#### Description

Fit an extended state-space SIR model being reduced by in-home hospitalization.

#### Usage

```
qh.eSIR(
 Y,
 R,
 phi = NULL,change_time = NULL,
 begin_str = "01/13/2020",
  T_fin = 200,
 nchain = 4,
  nadapt = 10000,
 M = 500,thn = 10,
  nburnin = 200,
  dic = FALSE,death_in_R = 0.02,
  casename = "qh.eSIR",
 beta = 0.2586,
  gamma = 0.0821,
 R0 = beta0/gamma0,
  gamma@_s d = 0.1,
 R0 sd = 1,
  file\_add = character(0),
  add_death = FALSE,
```

```
save_files = FALSE,
  save_mcmc = FALSE,
  save_plot_data = FALSE,
  eps = 1e-10
\overline{\phantom{a}}
```
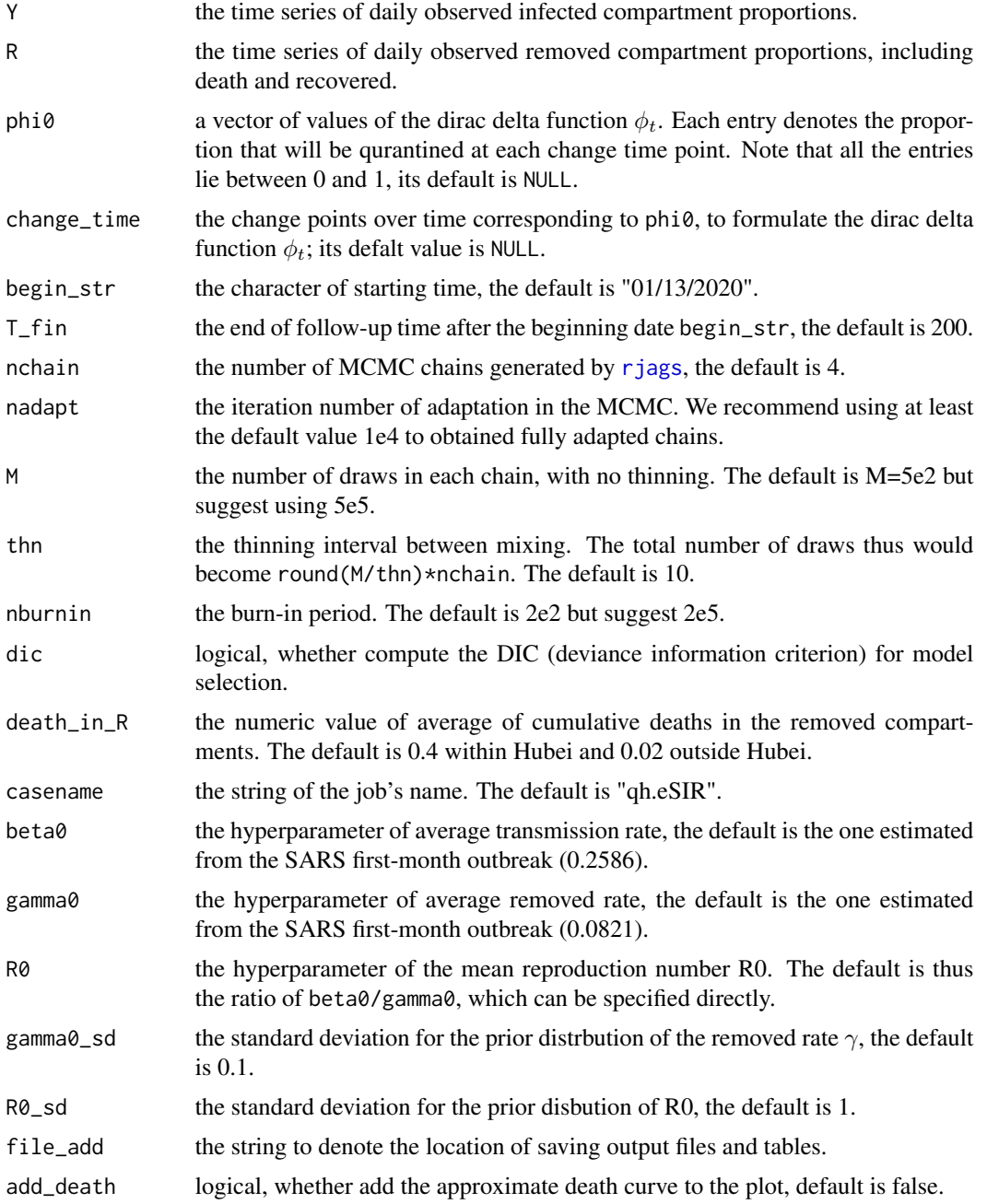

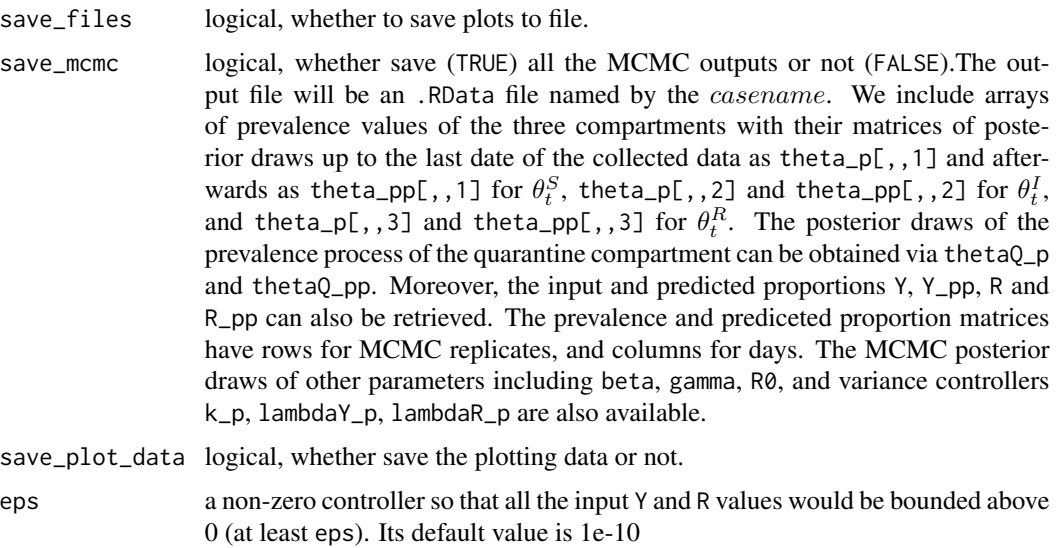

#### Details

In this function we allow it to characterize time-varying proportions of susceptible due to governmentenforced stringent in-home isolation. We expanded the SIR model by adding a quarantine compartment with a time-varying rate of quarantine  $\phi_t$ , the chance of a susceptible person being willing to take in-home isolation at time t.

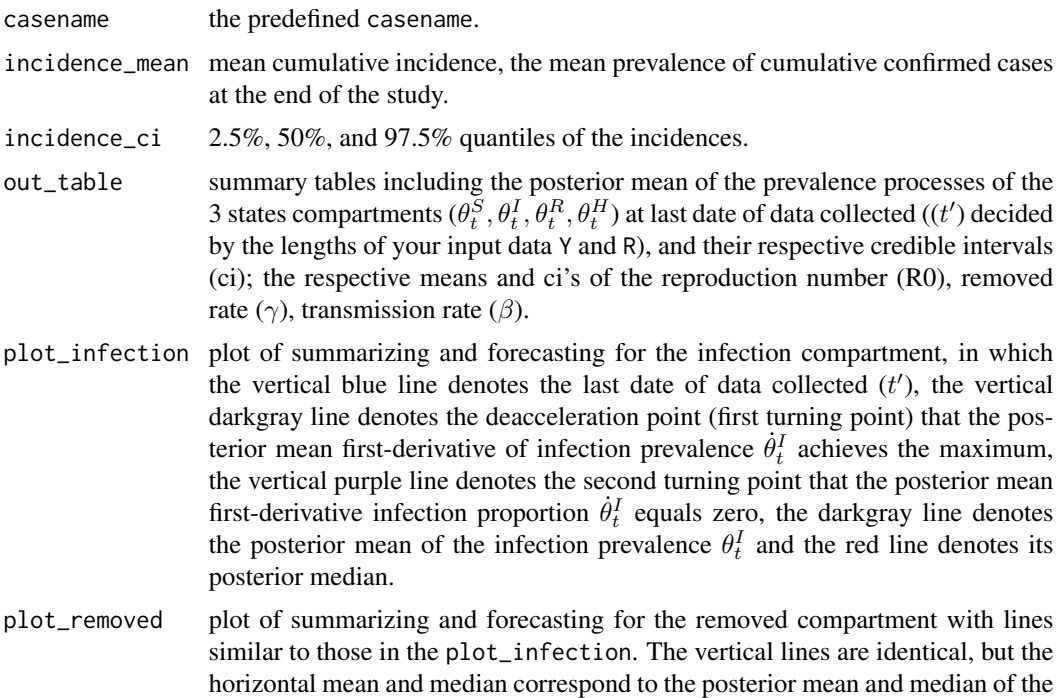

removed process  $\theta_t^R$ . An additional line indicates the estimated death prevalence from the input death\_in\_R.

- <span id="page-9-0"></span>spaghetti\_plot 20 randomly selected MCMC draws of the first-order derivative of the posterior prevalence of infection, namely  $\dot{\theta}_t^I$ . The black curve is the posterior mean of the derivative, and the vertical lines mark times of turning points corresponding respectively to those shown in plot\_infection and plot\_removed. Moreover, the 95% credible intervals of these turning points are also highlighted by semitransparent rectangles.
- first\_tp\_mean the date t at which  $\ddot{\theta}_t^I = 0$ , calculated as the average of the time points with maximum posterior first-order derivatives  $\dot{\theta}_t^I$ ; this value may be slightly different from the one labeled by the "darkgreen" lines in the two plots plot\_infection and plot\_removed, which indicate the stationary point such that the first-order derivative of the averaged posterior of  $\theta_t^I$  reaches its maximum.
- first\_tp\_mean the date t at which  $\ddot{\theta}_t^I = 0$ , calculated as the average of the time points with maximum posterior first-order derivatives  $\dot{\theta}_t^I$ ; this value may be slightly different from the one labeled by the "darkgreen" lines in the two plots plot\_infection and plot\_removed, which indicate the stationary point such that the first-order derivative of the averaged posterior of  $\theta_t^I$  reaches its maximum.
- first\_tp\_ci fwith first\_tp\_mean, it reports the corresponding credible interval and median.
- second\_tp\_mean the date t at which  $\theta_t^I = 0$ , calculated as the average of the stationary points of all of posterior first-order derivatives  $\dot{\theta}_t^I$ ; this value may be slightly different from the one labeled by the "pruple" lines in the plots of plot\_infection and plot\_removed. The latter indicate stationary t at which the first-order derivative of the averaged posterior of  $\theta_t^I$  equals zero.
- second\_tp\_ci with second\_tp\_mean, it reports the corresponding credible interval and median.
- dic\_val the output of dic.samples() in [dic.samples](#page-0-0), computing deviance information criterion for model comparison.

gelman\_diag\_list

Since version 0.3.3, we incorporated Gelman And Rubin's Convergence Diagnostic using [gelman.diag](#page-0-0). We included both the statistics and their upper C.I. limits. Values substantially above 1 indicate lack of convergence. Error messages would be printed as they are. This would be only valid for multiple chains (e.g. nchain > 1). Note that for time dependent processes, we only compute the convergence of the last observation data (T\_prime), though it shows to be T\_prime+1, which is due to the day 0 for initialization.

```
NI_complete <- c(
  41, 41, 41, 45, 62, 131, 200, 270, 375, 444, 549, 729,
  1052, 1423, 2714, 3554, 4903, 5806, 7153, 9074, 11177,
 13522, 16678, 19665, 22112, 24953, 27100, 29631, 31728, 33366
)
RI_complete <- c(
 1, 1, 7, 10, 14, 20, 25, 31, 34, 45, 55, 71, 94, 121, 152, 213,
```
#### <span id="page-10-0"></span>recovered the contract of the contract of the contract of the contract of the contract of the contract of the contract of the contract of the contract of the contract of the contract of the contract of the contract of the

```
252, 345, 417, 561, 650, 811, 1017, 1261, 1485, 1917, 2260,
  2725, 3284, 3754
)
N < -58.5e6R <- RI_complete / N
Y <- NI_complete / N - R # Jan13->Feb 11
change_time <- c("01/23/2020", "02/04/2020", "02/08/2020")
phi0 \leq c(0.1, 0.4, 0.4)res.q <- qh.eSIR(Y, R,
  begin_str = "01/13/2020", death_in_R = 0.4,
  phi0 = phi0, change_time = change_time,
  casename = "Hubei_q", save_files = TRUE, save_mcmc = FALSE,
  M = 5e2, nburnin = 2e2
)
res.q$plot_infection
# res.q$plot_removed
res.noq <- qh.eSIR(Y, R,
  begin_str = "01/13/2020", death_in_R = 0.4,
  T_fin = 200, casename = "Hubei_noq",
  M = 5e2, nburnin = 2e2
\mathcal{L}res.noq$plot_infection
change_time <- c("01/16/2020")
phi < - c(0.1)NI\_complete2 \leftarrow c(41, 45)RI_complete2 <- c(1, 1)
N2 < - 1E3res2 <- qh.eSIR(
 RI_complete2 / N2,
  NI_complete2 / N2,
  begin_str = "01/13/2020",
  T_fin = 4,
  phi = phi0,
  change_time = change_time,
  dic = FALSE,
  casename = "Hubei_q",
  save_files = FALSE,
  save_mcmc = FALSE,
  save_plot_data = FALSE,
  M = 50,nburnin = 1
)
closeAllConnections()
```
recovered *Confirmed COVID-19 recovered*

#### <span id="page-11-0"></span>Description

Confirmed COVID-19 recovered in US states

#### Format

a list with

- Province\_State name of the US state
- date ... a column for each date

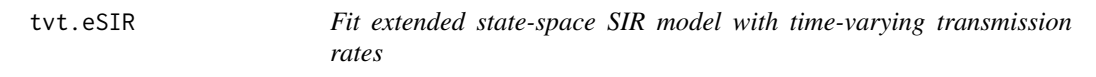

#### Description

Fit extended state-space SIR model with pre-specified changes in the transmission rate, either stepwise or continuous, accommodating time-varying quarantine protocols.

#### Usage

```
tvt.eSIR(
  Y,
 R,
 pi0 = NULL,
  change_time = NULL,
  exponential = FALSE,lambda@ = NULL,begin_str = "01/13/2020",
  T_fin = 200,
  nchain = 4,
 nadapt = 10000,
 M = 500,thn = 10,
  nburnin = 200,
  dic = FALSE,
  death_in_R = 0.02,
 beta = 0.2586,
  gamma0 = 0.0821,R0 = beta0/gamma0,
  gamma@_sd = 0.1,
 R\emptyset sd = 1,
  casename = "tvt.eSIR",
  file\_add = character(0),
  add_death = FALSE,
  save_files = FALSE,
  save_mcmc = FALSE,
```

```
save_plot_data = FALSE,
   eps = 1e-10
\lambda
```
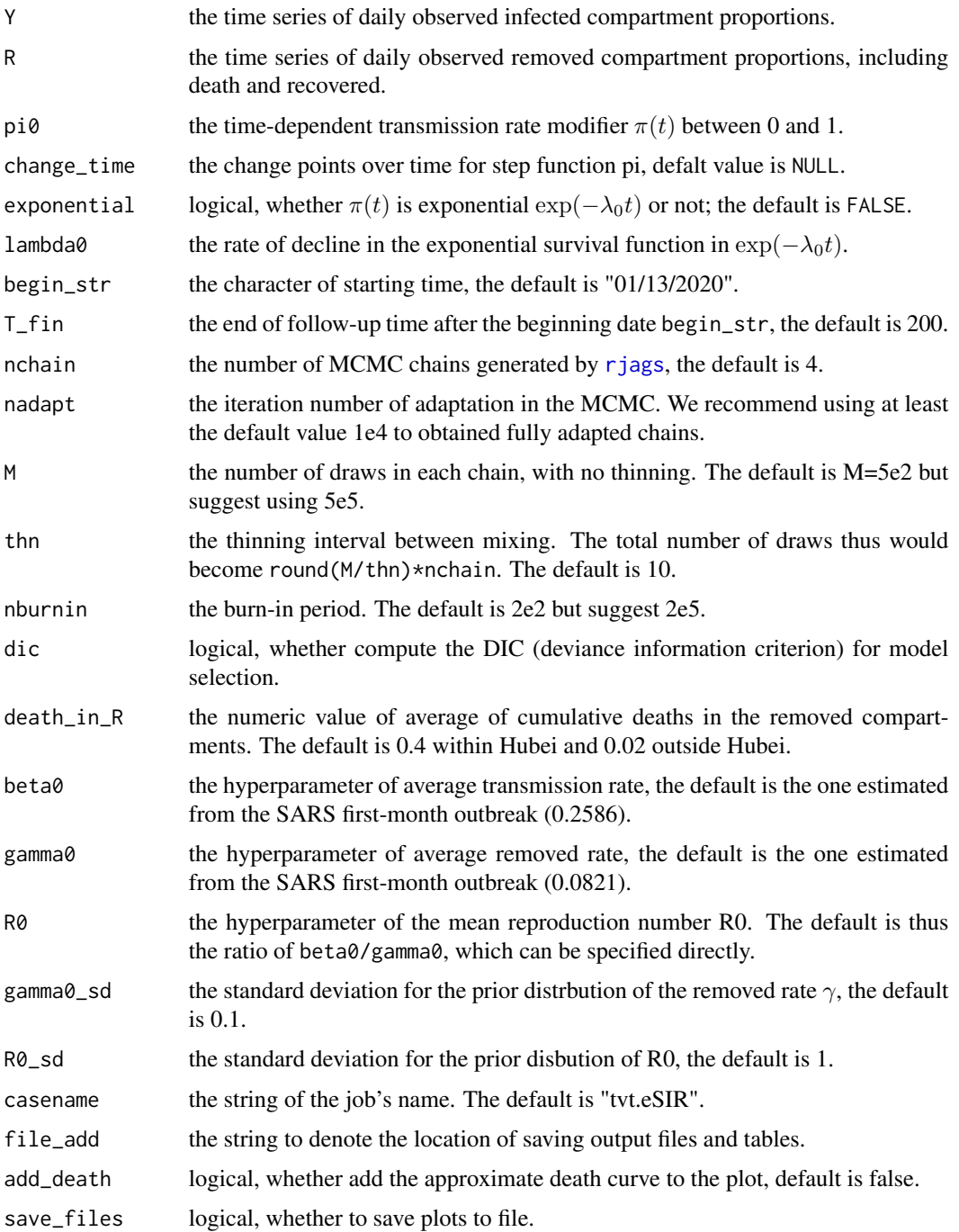

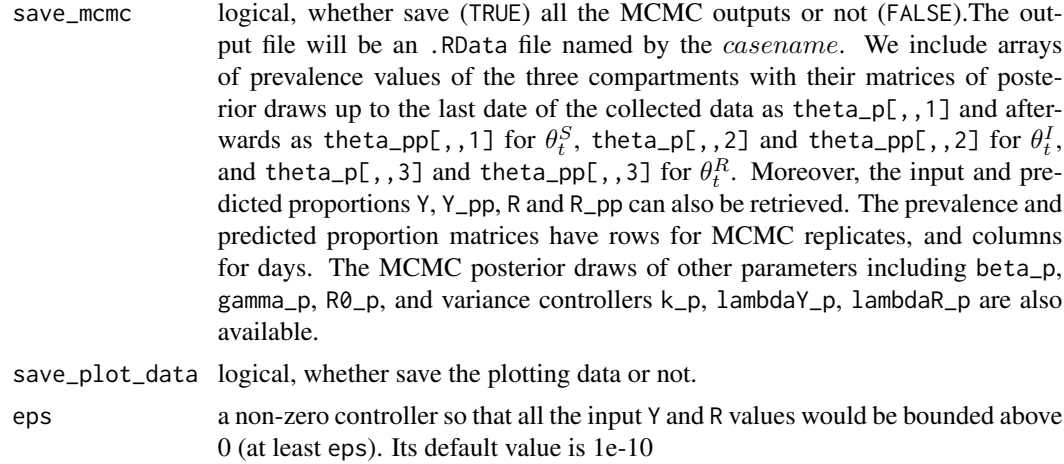

#### Details

We fit a state-space model with extended SIR, in which a time-varying transmission rate modifier  $\pi(t)$  (between 0 and 1) is introduced to model. This allows us to accommodate quarantine protocol changes and ignored resources of hospitalization. The form of reducing rate may be a step-function with jumps at times of big policy changes or a smooth exponential survival function  $\exp(-\lambda_0 t)$ . The parameters of the function and change points, if any, should be predefined.

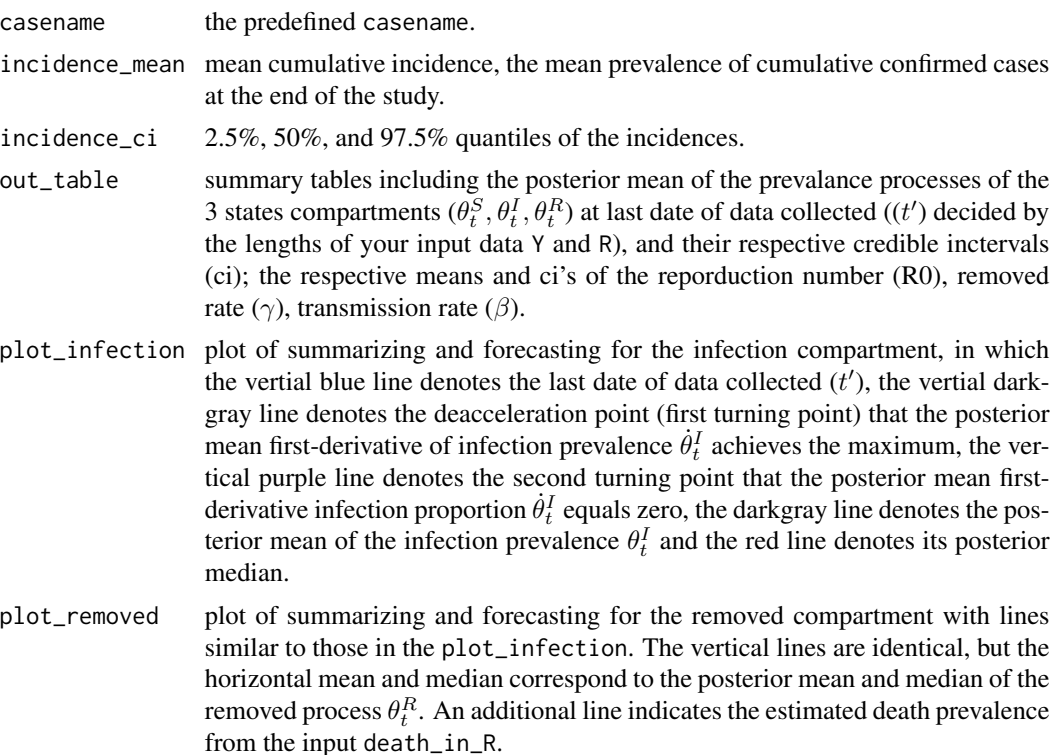

- <span id="page-14-0"></span>spaghetti\_plot 20 randomly selected MCMC draws of the first-order derivative of the posterior prevalence of infection, namely  $\dot{\theta}_t^I$ . The black curve is the posterior mean of the derivative, and the vertical lines mark times of turning points corresponding respectively to those shown in plot\_infection and plot\_removed. Moreover, the 95% credible intervals of these turning points are also highlighted by semitransparent rectangles.
- first\_tp\_mean the date t at which  $\ddot{\theta}_t^I = 0$ , calculated as the average of the time points with maximum posterior first-order derivatives  $\dot{\theta}_t^I$ ; this value may be slightly different from the one labeled by the "darkgreen" lines in the two plots plot\_infection and plot\_removed, which indicate the stationary point such that the first-order derivative of the averaged posterior of  $\theta_t^I$  reaches its maximum.
- first\_tp\_ci fwith first\_tp\_mean, it reports the corresponding credible interval and median.
- second\_tp\_mean the date t at which  $\theta_t^I = 0$ , calculated as the average of the stationary points of all of posterior first-order derivatives  $\dot{\theta}_t^I$ ; this value may be slightly different from the one labeled by the "pruple" lines in the plots of plot\_infection and plot\_removed. The latter indicate stationary t at which the first-order derivative of the averaged posterior of  $\theta_t^I$  equals zero.
- second\_tp\_ci with second\_tp\_mean, it reports the corresponding credible interval and median.
- dic\_val the output of dic.samples() in [dic.samples](#page-0-0), computing deviance information criterion for model comparison.

gelman\_diag\_list

Since version 0.3.3, we incorporated Gelman And Rubin's Convergence Diagnostic using [gelman.diag](#page-0-0). We included both the statistics and their upper C.I. limits. Values substantially above 1 indicate lack of convergence. Error messages would be printed as they are. This would be only valid for multiple chains  $(e.g.$  nchain  $> 1$ ). Note that for time dependent processes, we only compute the convergence of the last observation data (T\_prime), though it shows to be T\_prime+1, which is due to the day 0 for initialization.

```
NI_complete <- c(
 41, 41, 41, 45, 62, 131, 200, 270, 375, 444, 549, 729,
 1052, 1423, 2714, 3554, 4903, 5806, 7153, 9074, 11177,
 13522, 16678, 19665, 22112, 24953, 27100, 29631, 31728, 33366
)
RI_complete <- c(
  1, 1, 7, 10, 14, 20, 25, 31, 34, 45, 55, 71, 94, 121, 152, 213,
 252, 345, 417, 561, 650, 811, 1017, 1261, 1485, 1917, 2260,
 2725, 3284, 3754
)
N < -58.5e6R <- RI_complete / N
Y <- NI_complete / N - R # Jan13->Feb 11
### Step function of pi(t)
change_time <- c("01/23/2020", "02/04/2020", "02/08/2020")
```

```
pi0 <- c(1.0, 0.9, 0.5, 0.1)
res.step <- tvt.eSIR(Y, R,
 begin_str = "01/13/2020", death_in_R = 0.4,
 T_fin = 200, pi0 = pi0, change_time = change_time, dic = TRUE,
 casename = "Hubei_step", save_files = TRUE,
  save_mcmc = FALSE, M = 5e2, nburnin = 2e2\lambdares.step$plot_infection
res.step$plot_removed
res.step$dic_val
### continuous exponential function of pi(t)
res.exp <- tvt.eSIR(Y, R,
  begin_str = "01/13/2020", death_in_R = 0.4,
  T_fin = 200, exponential = TRUE, dic = FALSE, lambda0 = 0.05,
  casename = "Hubei_exp", save_files = FALSE, save_mcmc = FALSE,
 M = 5e2, nburnin = 2e2
)
res.exp$plot_infection
# res.exp$plot_removed
### without pi(t), the standard state-space SIR model without intervention
res.nopi <- tvt.eSIR(Y, R,
  begin_str = "01/13/2020", death_in_R = 0.4,
  T_fin = 200, casename = "Hubei_nopi", save_files = FALSE,
 M = 5e2, nburnin = 2e2
)
res.nopi$plot_infection
# res.nopi$plot_removed
change_time <- c("01/18/2020")
pi0<- c(1.0, 0.9)
NI_complete2 <- c(41, 45, 62, 131)
RI_complete2 <- c(1, 1, 7, 10)
N2 < - 1E3res1 <- tvt.eSIR(
  RI_complete2 / N2,
  (NI_complete2 - RI_complete2) / N2,
  begin_str = "01/10/2020",
  T_fin =10,
  pi0 = pi0,
  change_time = change_time,
  dic = FALSE,
  casename = "Hubei_step",
  save_files = FALSE,
  save_mcmc = FALSE,
  save_plot_data = FALSE,
  M = 50.
  nburnin = 1
\lambdacloseAllConnections()
```
<span id="page-16-0"></span>

#### Description

Fit extended state-space SIR model with pre-specified changes in the transmission rate, either stepwise or continuous, accommodating time-varying quarantine protocols.

#### Usage

```
tvt.eSIR2(
  Y,
 R,
 pi0 = NULL,
  change_time = NULL,
  exponential = FALSE,
  lambda@ = NULL,begin_str = "01/13/2020",
 T_fin = 200,
 nchain = 4,
  nadapt = 10000,
 M = 500,thn = 10,
  nburnin = 200,
  dic = FALSE,death_in_R = 0.02,
  beta = 0.2586,
  gamma = 0.0821,R0 = beta0/gamma0,
  gamma@_sd = 0.1,
 R\emptyset sd = 1,
  casename = "tvt.eSIR2",
  file\_add = character(0),
  add_death = FALSE,
  save_files = FALSE,
  save_mcmc = FALSE,
  save_plot_data = FALSE,
  eps = 1e-10,
  time_unit = 1
)
```
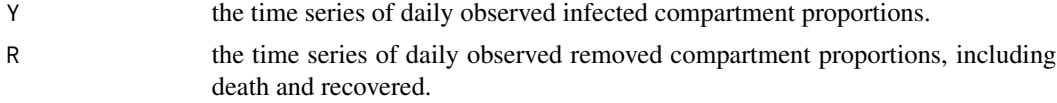

<span id="page-17-0"></span>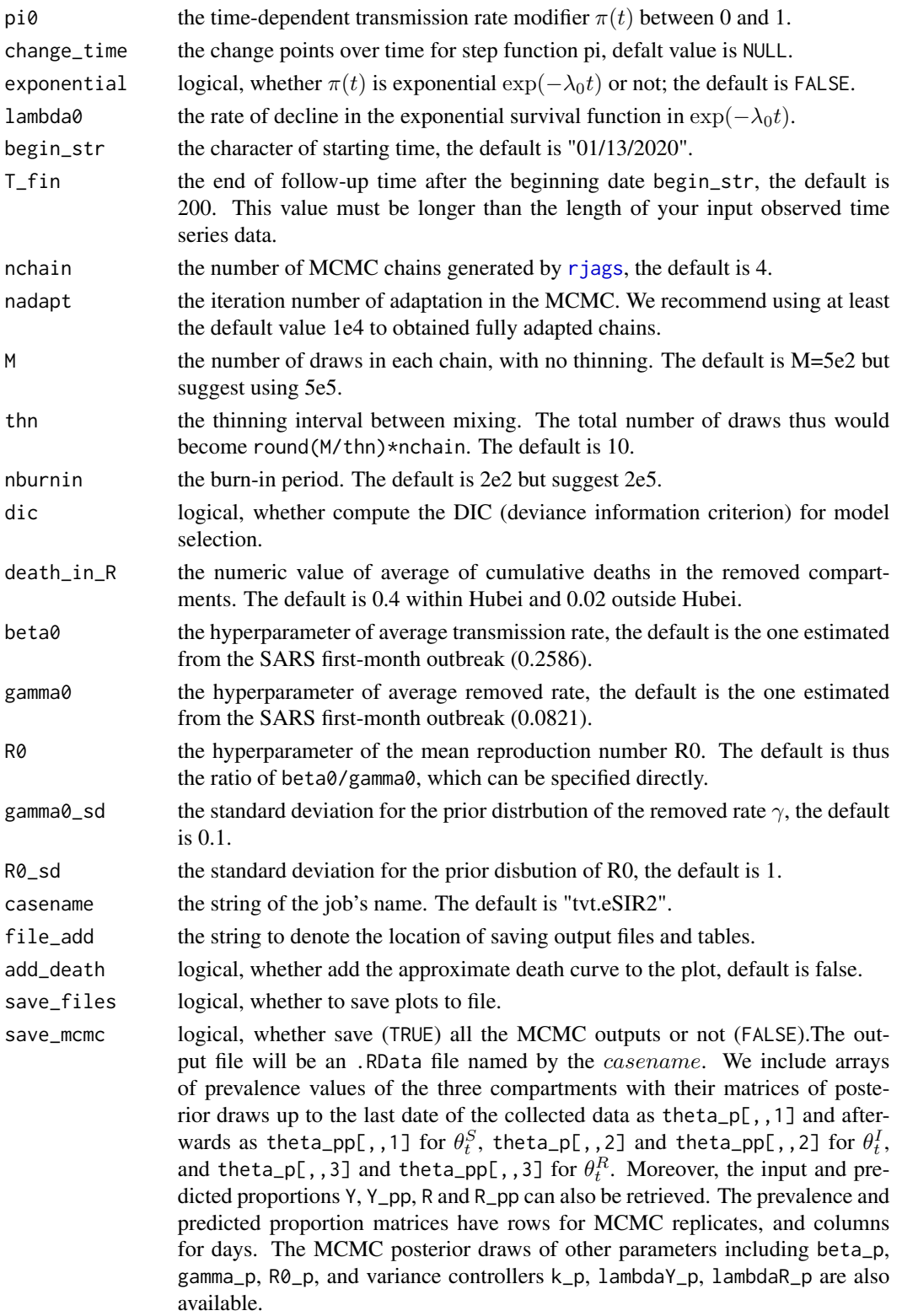

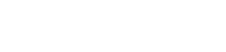

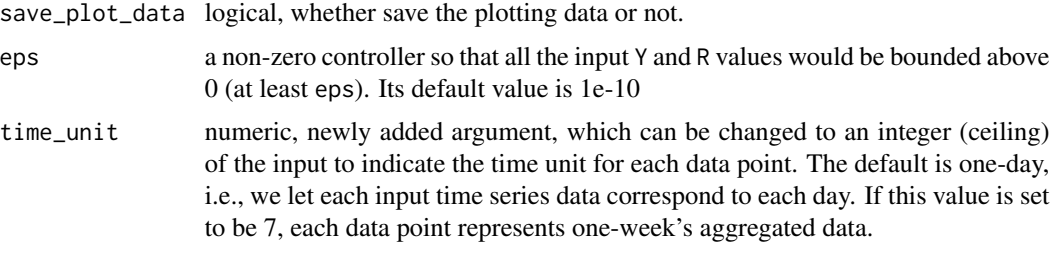

#### Details

We fit a state-space model with extended SIR, in which a time-varying transmission rate modifier  $\pi(t)$  (between 0 and 1) is introduced to the model. This allows us to accommodate quarantine protocol changes and ignored resources of hospitalization. The form of reducing rate may be a step -function with jumps at times of big policy changes or a smooth exponential survival function  $\exp(-\lambda_0 t)$ . The parameters of the function and change points, if any, should be predefined.

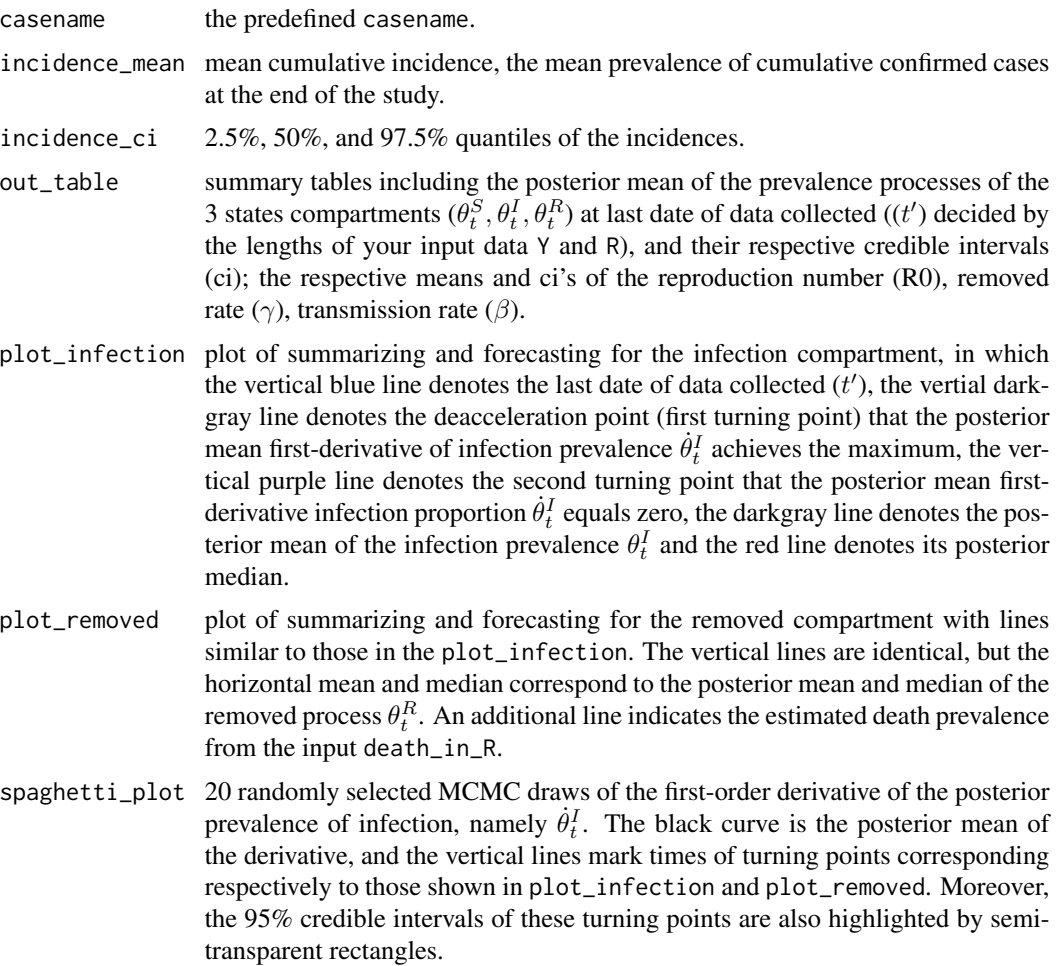

- <span id="page-19-0"></span>first\_tp\_mean the date t at which  $\ddot{\theta}_t^I = 0$ , calculated as the average of the time points with maximum posterior first-order derivatives  $\dot{\theta}_t^I$ ; this value may be slightly different from the one labeled by the "darkgreen" lines in the two plots plot\_infection and plot\_removed, which indicate the stationary point such that the first-order derivative of the averaged posterior of  $\theta_t^I$  reaches its maximum.
- first\_tp\_ci fwith first\_tp\_mean, it reports the corresponding credible interval and median.
- second\_tp\_mean the date t at which  $\theta_t^I = 0$ , calculated as the average of the stationary points of all of posterior first-order derivatives  $\dot{\theta}_t^I$ ; this value may be slightly different from the one labeled by the "pruple" lines in the plots of plot\_infection and plot\_removed. The latter indicate stationary t at which the first-order derivative of the averaged posterior of  $\theta_t^I$  equals zero.
- second\_tp\_ci with second\_tp\_mean, it reports the corresponding credible interval and median.
- dic\_val the output of dic.samples() in [dic.samples](#page-0-0), computing deviance information criterion for model comparison.

gelman\_diag\_list

Since version 0.3.3, we incorporated Gelman And Rubin's Convergence Diagnostic using [gelman.diag](#page-0-0). We included both the statistics and their upper C.I. limits. Values substantially above 1 indicate lack of convergence. Error messages would be printed as they are. This would be only valid for multiple chains (e.g. nchain > 1). Note that for time dependent processes, we only compute the convergence of the last observation data (T\_prime), though it shows to be T\_prime+1, which is due to the day 0 for initialization.

```
NI_complete <- c(
 41, 41, 41, 45, 62, 131, 200, 270, 375, 444, 549, 729,
 1052, 1423, 2714, 3554, 4903, 5806, 7153, 9074, 11177,
 13522, 16678, 19665, 22112, 24953, 27100, 29631, 31728, 33366
)
RI_complete <- c(
 1, 1, 7, 10, 14, 20, 25, 31, 34, 45, 55, 71, 94, 121, 152, 213,
 252, 345, 417, 561, 650, 811, 1017, 1261, 1485, 1917, 2260,
 2725, 3284, 3754
)
N < -58.5e6R <- RI_complete / N
Y <- NI_complete / N - R # Jan13->Feb 11
### Step function of pi(t)
change_time <- c("01/23/2020", "02/04/2020", "02/08/2020")
pi0 <- c(1.0, 0.9, 0.5, 0.1)
res.step <- tvt.eSIR(Y, R,
 begin_str = "01/13/2020", death_in_R = 0.4,
 T_fin = 200, pi0 = pi0, change_time = change_time, dic = TRUE,
 casename = "Hubei_step", save_files = TRUE,
 save_mcmc = FALSE, M = 5e2, nburnin = 2e2)
```

```
res.step$plot_infection
res.step$plot_removed
res.step$dic_val
### continuous exponential function of pi(t)
res.exp <- tvt.eSIR(Y, R,
 begin_str = "01/13/2020", death_in_R = 0.4,
 T_fin = 200, exponential = TRUE, dic = FALSE, lambda0 = 0.05,
 casename = "Hubei_exp", save_files = FALSE, save_mcmc = FALSE,
  M = 5e2, nburnin = 2e2
\mathcal{L}res.exp$plot_infection
# res.exp$plot_removed
### without pi(t), the standard state-space SIR model without intervention
res.nopi <- tvt.eSIR(Y, R,
  begin_str = "01/13/2020", death_in_R = 0.4,
  T_fin = 200, casename = "Hubei_nopi", save_files = FALSE,
  M = 5e2, nburnin = 2e2
)
res.nopi$plot_infection
# res.nopi$plot_removed
change_time <- c("01/18/2020")
pi0<- c(1.0, 0.9)
NI_complete2 <- c(41, 45, 62, 131)
RI_complete2 <- c(1, 1, 7, 10)
N2 < - 1E3res1 <- tvt.eSIR(
  Y = RI_complete2 / N2,
  R = (NI_complete2 - RI_complete2) / N2,
  begin_str = "01/10/2020",
  T_fin =10,
  pi0 = pi0,change_time = change_time,
  dic = FALSE,
  casename = "Hubei_step",
  save_files = FALSE,
  save_mcmc = FALSE,
  save_plot_data = FALSE,
  M = 50,nburnin = 1
)
closeAllConnections()
```
### Description

Data frame with the populations of each state.

#### Format

a list with

- Province\_State State as a character string
- N Population of the state

# <span id="page-22-0"></span>Index

∗ data confirmed, [2](#page-1-0) death, [2](#page-1-0) recovered, [11](#page-10-0) USA\_state\_N, [21](#page-20-0) confirmed, [2](#page-1-0) death, [2](#page-1-0) dic.samples, *[6](#page-5-0)*, *[10](#page-9-0)*, *[15](#page-14-0)*, *[20](#page-19-0)* eSAIR, [3](#page-2-0) gelman.diag, *[6](#page-5-0)*, *[10](#page-9-0)*, *[15](#page-14-0)*, *[20](#page-19-0)* qh.eSIR, [7](#page-6-0) recovered, [11](#page-10-0) rjags, *[4](#page-3-0)*, *[8](#page-7-0)*, *[13](#page-12-0)*, *[18](#page-17-0)* tvt.eSIR, [12](#page-11-0) tvt.eSIR2, [17](#page-16-0) USA\_state\_N, [21](#page-20-0)